# **Table of Contents**

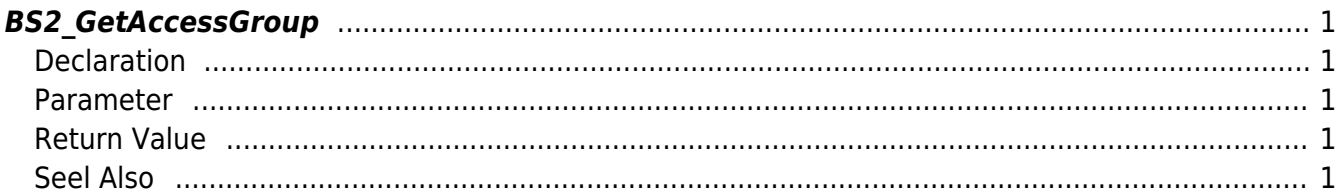

<span id="page-1-5"></span>[Access Control API](http://kb.supremainc.com/bs2sdk/doku.php?id=en:access_control_api) > [BS2\\_GetAccessGroup](#page-1-5)

# <span id="page-1-0"></span>**BS2\_GetAccessGroup**

Retrieves selected access groups.

# <span id="page-1-1"></span>**Declaration**

#include "BS\_API.h"

```
int BS2_GetAccessGroup(void* context, uint32_t deviceId, uint32_t*
accessGroupIds, uint32 t accessGroupIdCount, BS2AccessGroup**
accessGroupObj, uint32 t* numAccessGroup);
```
#### [See BS2AccessGroup Structure](http://kb.supremainc.com/bs2sdk/doku.php?id=en:access_control_api#bs2accessgroup)

#### <span id="page-1-2"></span>**Parameter**

- [In] *context* : Context
- $\bullet$  [In] *deviceId* : Device ID
- [In] *accessGroupIds* : List of access group IDs to retrieve
- [In] *accessGroupIdCount* : Number of access groups to retrieve
- [Out] *accessGroupObj* : Access group list pointer
- [Out] *numAccessGroup* : Number of access groups

#### **NOTE**

The accessGroupObj variable needs to return the memory to the system by the [BS2\\_ReleaseObject](http://kb.supremainc.com/bs2sdk/doku.php?id=en:bs2_releaseobject) function after being used.

## <span id="page-1-3"></span>**Return Value**

If successfully done, BS\_SDK\_SUCCESS will be returned. If there is an error, the corresponding error code will be returned.

### <span id="page-1-4"></span>**Seel Also**

#### [BS2\\_GetAllAccessGroup](http://kb.supremainc.com/bs2sdk/doku.php?id=en:bs2_getallaccessgroup)

[BS2\\_SetAccessGroup](http://kb.supremainc.com/bs2sdk/doku.php?id=en:bs2_setaccessgroup) [BS2\\_RemoveAccessGroup](http://kb.supremainc.com/bs2sdk/doku.php?id=en:bs2_removeaccessgroup) [BS2\\_RemoveAllAccessGroup](http://kb.supremainc.com/bs2sdk/doku.php?id=en:bs2_removeallaccessgroup)

From: <http://kb.supremainc.com/bs2sdk/>- **BioStar 2 Device SDK**

Permanent link: **[http://kb.supremainc.com/bs2sdk/doku.php?id=en:bs2\\_getaccessgroup](http://kb.supremainc.com/bs2sdk/doku.php?id=en:bs2_getaccessgroup)**

Last update: **2017/03/01 18:03**